# **SIMULACE VAZEB MEZI VÁLCOVACÍMI STOLICEMI**

*Ing. Aleš Galuška*

### VŠB-TU Ostrava

#### **Abstract**

 **Tento příspěvek se zabývá simulací vazeb mezi válcovacími stolicemi. Vycházejme ze tří vazeb, kde uvažujme tyto:** 

**kombinace vazby pružné a plastické,** 

**vazba pružná,** 

**kombinace vynucené smyčky a plastické vazby.** 

 **Model obsahuje prvky pohonu, vazeb a simuluje procházející materiál. Tato simulace se provádí v simulačním programu Matlab / Simulink. Hlavní náplní tohoto simulačního modelu je možnost vytvoření válcovací tratě z několika vazeb mezi jednotlivými stolicemi. Takto vytvořenou válcovací trať, bude možno jednoduchým způsobem rozšiřovat a nebo naopak jí odebírat jednotlivé válcovací stolice.** 

# **1 Matematický model**

Matematický model, který budeme vytvářet bude obsahovat tří vazby:

- kombinace vazby pružné a plastické,
- vazba pružná,
- kombinace vynucené smyčky a plastické vazby,

Jsou vytvořeny tři makro modely (Obr.č. 1, Obr.č. 2 a Obr.č. 3), které je možné mezi sebou navzájem zapojovat, jako vazby mezi jednotlivými stolicemi, které se kombinují při reálném válcování materiálu.

| $X$ B.n-1 | Mz c,n   |
|-----------|----------|
| vvn-1     | Ft.n-1   |
| n. t Mk   | 3        |
| n,qMk     | 4        |
| k<br>Ftn  | vAn      |
| X An      | vvn      |
| Լո-1      | $v$ Bn-1 |

Obr.č. 1 Kombinace vazby pružné a plastické

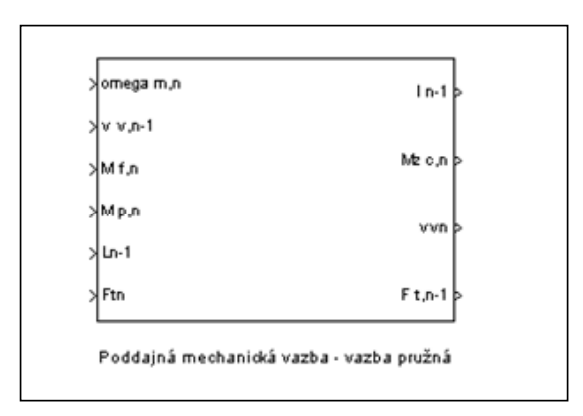

Obr.č. 2 Vazba pružná

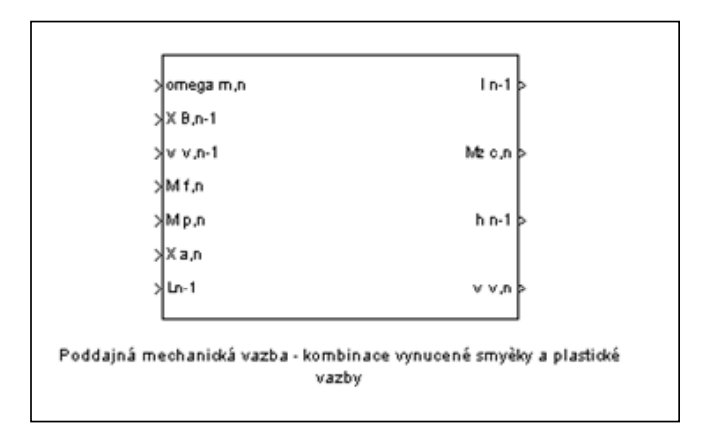

Obr.č. 3 Kombinace vynucené smyčky a plastické vazby

 Jednotlivé vazby musí být připojeny k modelu pohonu, který si nyní popíšeme. Ten bude obsahuje motor, hřídel, spojku a hřídel (Obr.č. 4).

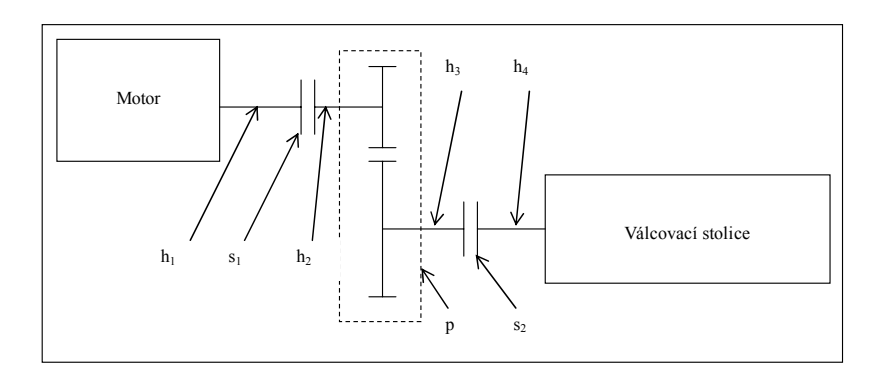

Obr.č. 4 Schéma válcovací stolice

Jednotlivé momenty setrvačnosti vidíme na Obr.č. 5.

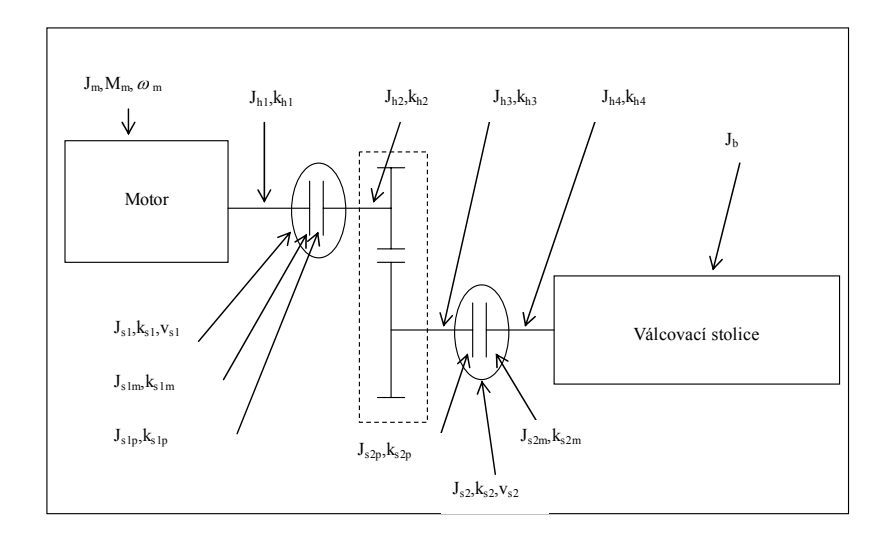

Obr.č. 5 Schéma válcovací stolice s označenými parametry

Rovnice momentů setrvačnosti jsou popsány dle Obr.č. 6.

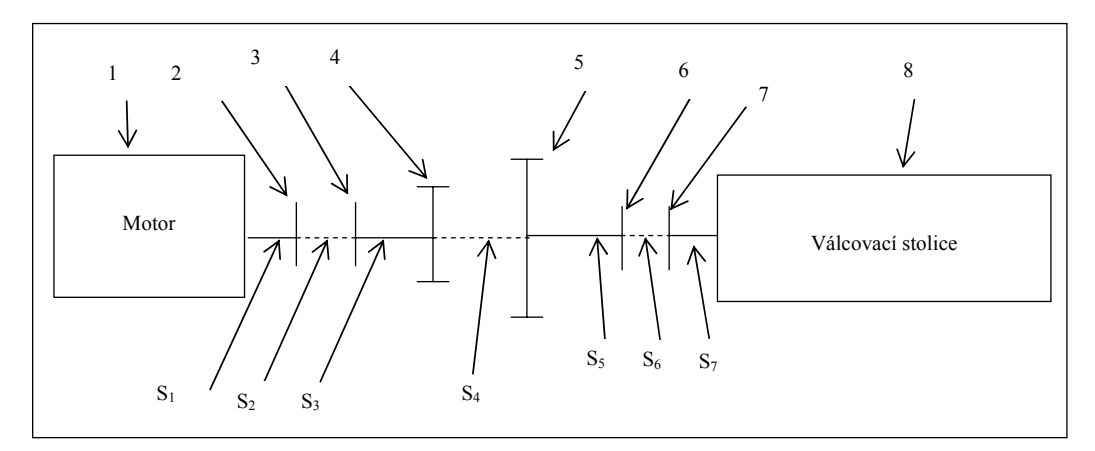

Obr.č. 6 Očíslování jednotlivých komponentů

Definice konstrukčních parametrů

 $J_{s1} = J_{s1} + J_{s1p}$ 

 $J_{s2} = J_{s2p} + J_{s1b}$ 

Definice jednotlivých dílů

1 J<sub>1</sub>=J<sub>m</sub>+0,5J<sub>h1</sub>  
\n2 J<sub>2</sub>=0,5J<sub>h1</sub>+0,5J<sub>s1</sub>  
\n3 J<sub>3</sub>=0,5J<sub>s1</sub>+0,5J<sub>h2</sub>  
\n4 J<sub>4</sub>=J<sub>pa</sub>+0,5J<sub>h2</sub>  
\n5 J<sub>5</sub> = 
$$
\frac{(J_{pB} + 0,5J_{h3})}{i^2}
$$
\n6 J<sub>6</sub> = 
$$
\frac{(0,5J_{s2} + 0,5J_{h3})}{i^2}
$$
\n7 J<sub>7</sub> = 
$$
\frac{(0,5J_{s2} + 0,5J_{h4})}{i^2}
$$
\n8 J<sub>8</sub> = 
$$
\frac{(J_b + 0,5J_{h4})}{i^2}
$$

Definice jednotlivých spojení

S<sub>1</sub> - k<sub>1</sub>=k<sub>h1</sub> d<sub>1,2</sub>  
\nS<sub>2</sub> - k<sub>2</sub>=ks<sub>1</sub> d<sub>2,3</sub> v<sub>2</sub>=v<sub>s1</sub>  
\nS<sub>3</sub> - k<sub>3</sub>=k<sub>h1</sub> d<sub>3,4</sub>  
\nS<sub>4</sub> - k<sub>4</sub>=k<sub>p</sub> d<sub>4,5</sub> v<sub>4</sub>=v<sub>p</sub>  
\nS<sub>5</sub> - k<sub>5</sub> = 
$$
\frac{k_{h3}}{i^2}
$$
 d<sub>5,6</sub>  
\nS<sub>6</sub> - k<sub>6</sub> =  $\frac{k_{s2}}{i^2}$  d<sub>6,7</sub> v<sub>6</sub>=i.v<sub>s2</sub>  
\nS<sub>7</sub> - k<sub>7</sub> =  $\frac{k_{h4}}{i^2}$  d<sub>7,8</sub>

Zjednodušení matematického modelu. Uvažujme následující krok, který výsledně zjednoduší celý model.

 $J_{s1}\langle \langle J_m, J_p, J_b \rangle$  $J_{s2}\langle\!\langle J_{m},\!_{p},\!_{p}\rangle\!\rangle_{b}$ v2=v4=v6=0  $k1= k3$  $k$ 5= $k$ 7 k2=k4=k6=∞

Dle daných zjednodušení bude schéma matematického modelu vypadat takto.

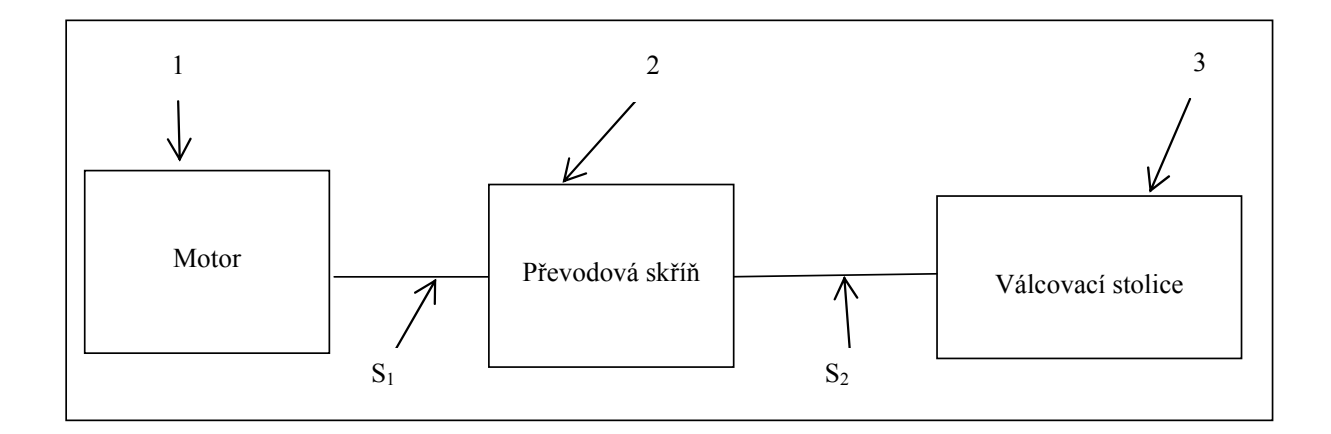

Obr.č. 7 Zjednodušené schéma

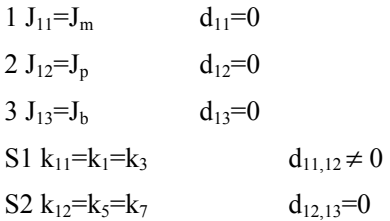

Pohybové rovnice

$$
J_m \frac{d\omega_m(t)}{dt} = M_m(t) - M_{mp}(t) - d_m \omega_m(t)
$$
  
\n
$$
M_{mp}(t) = k_{mp} \int_0^t [\omega_m(\tau) - \omega_p(\tau)] d\tau + d_{mp} [\omega_m(t) - \omega_p(t)]
$$
  
\n
$$
J_p \frac{d\omega(t)}{dt} = M_{mp}(t) - M_{pb}(t) - d_p \omega_p(t)
$$
  
\n
$$
M_{pb}(t) = k_p \int_0^t [\omega_p(\tau) - \omega_b(\tau)] d\tau + d_p [\omega_p(t) - \omega_b(t)]
$$
  
\n
$$
J_b \frac{d\omega_b(t)}{dt} = M_{pb}(t) - M_z(t) - d_b \omega_b(t)
$$

Kompletní matematický popis modelu nebude uveden, z důvodu rozsáhlosti.

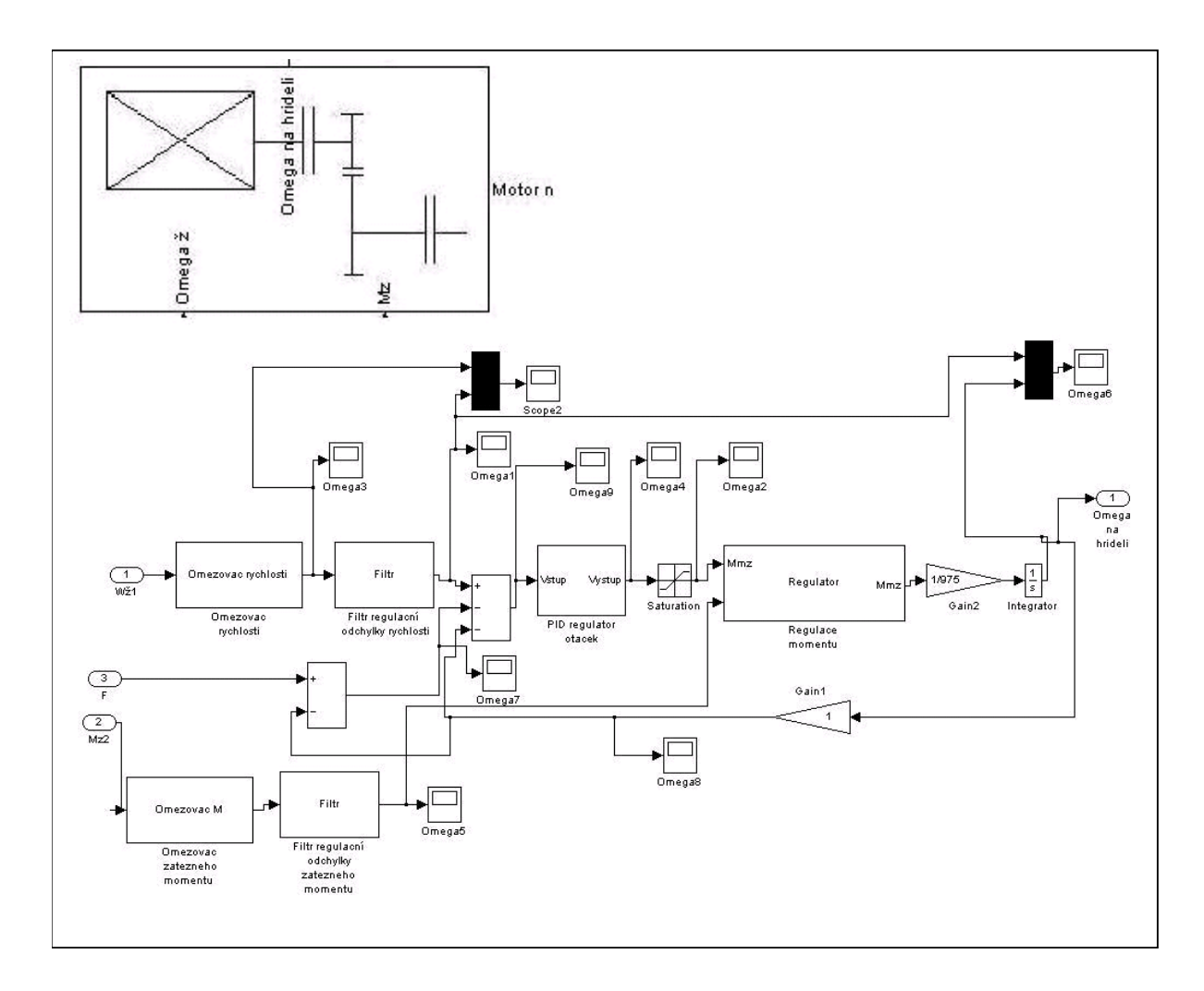

Model pohonu je zakreslen na obr. č 8. Makro modely vazeb a pohonů se mohou následovně libovolným způsobem kombinovat (viz. obr.č 9).

Obr.č. 8 Model pohonu válcovací tratě vytvořený v programu Matlab/Simulink

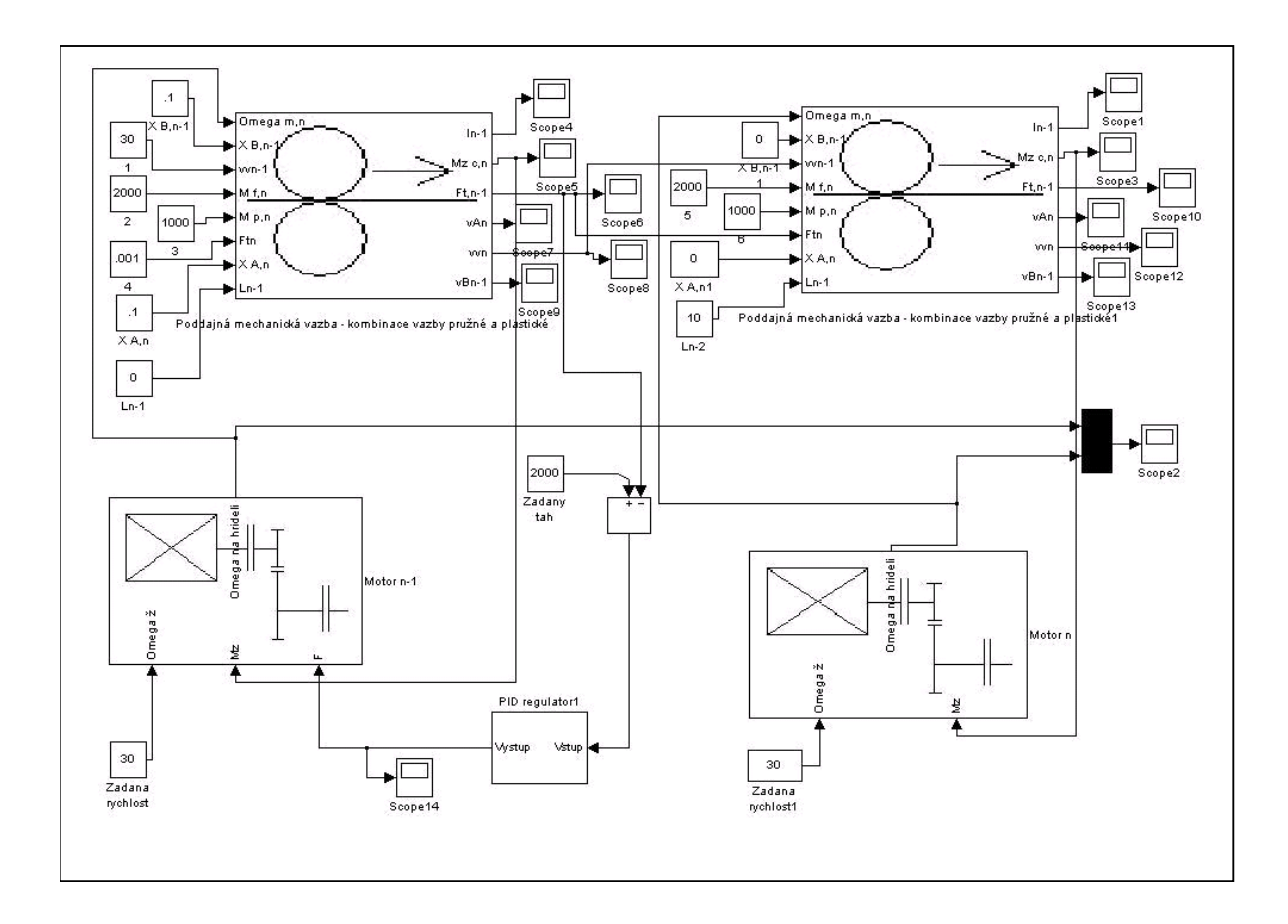

Obr.č. 9 Vytvoření vazeb mezi pohony, pomocí makro modelů

Takto vytvořené válcovací pořadí pouze simuluje vazby mezi jednotlivými stolicemi různých druhů a simuluje pohon. Přínosem makromodelů je jednoduchost přidání další válcovací stolice. Tento model simulace válcovací tratě ještě není celkově dokončen. Chybí zde řízení kompenzačních proměnných, které ovlivňují samotné válcování.

Takto vytvořený model skýtá další možnosti simulace, jako je např. použití různých regulátorů.

Ukázka použití všech třech vazeb je vidět na následujících obrázcích. Kombinace vazby pružné a plastické obr.č. 10, kombinace vynucené smyčky a plastické vazby obr.č. 11, vazba pružná obr.č. 12. Je vidět, že jednotlivé komponenty modelu se dají jednoduše kopírovat a následně tak zvětšovat počet válcovacích stolic. Simulace procházejícího materálu se dá sledovat v podobe grafů.

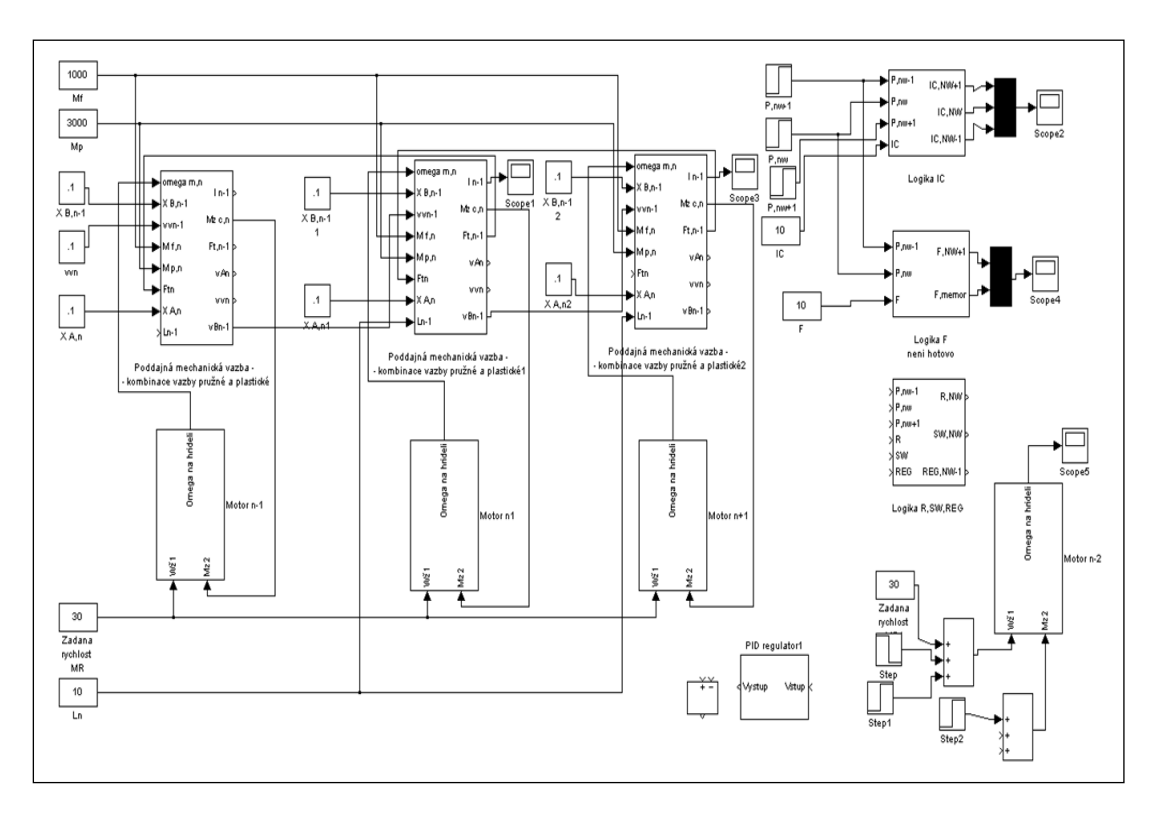

Obr.č. 10 Kombinace vazby pružné a plastické

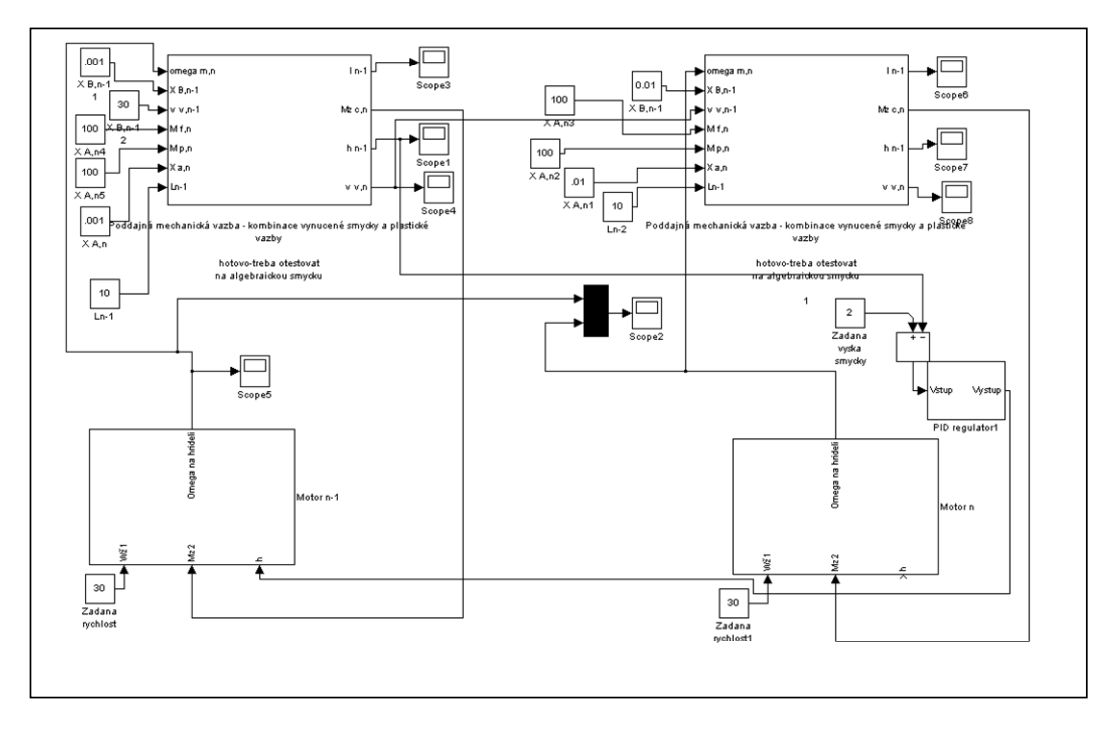

Obr.č. 11 Kombinace vynucené smyčky a plastické vazby

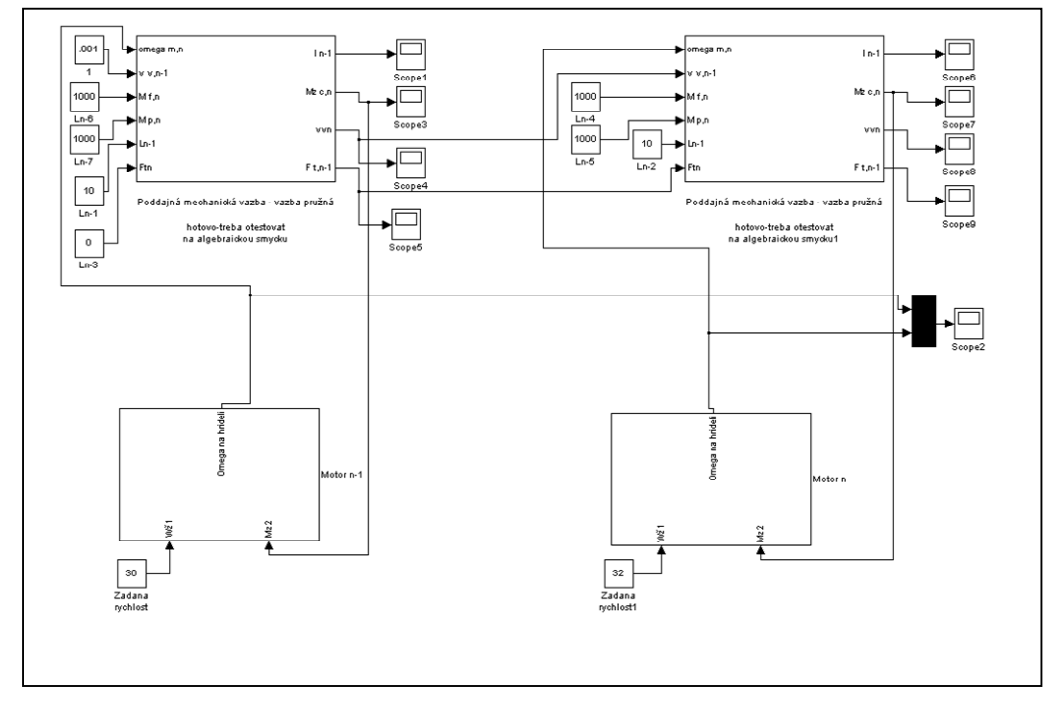

Obr.č. 12 Vazba pružná

## **2 Závěr**

V prostředí Matlab – Simulink 6.5 jsem vytvořil matematický model řízení pohonu válcovací tratě. Je vytvořen modelu pohonu válcovací tratě v programu Matlab/Simulink. Byly vytvořeny vazby mezi pohony, pomocí makro modelů.

Celý model je vytvořen pomocí makro modulů. Válcovací stolice vyžadují tuto možnost tvorby simulačního modelu, protože je možnost přidávat libovolné množství válcovacích stolic a zároveň mít uživatelskou přívětivost celého modelu.

# **References**

- *[1] Krejčiřík, A., 2001, DC/DC měniče. 112s, Praha: BEN, 1.vydání, ISBN 80-7300-045-8*
- *[2] Bose, B. K., 2002 Modern Power Electronics and AC Drivers. Prentice-Hall PTR, 711 s, ISBN 0- 13-016743-6*
- *[3] Aplikace stejnosměrných motorů Informační podklady z www: <http://www.automa.cz/elektro/2003/el060321.htm>*
- *[4] Střídavé pohony ABB Informační podklady z www: <http://www.automa.cz/elektro/2002/el060224.htm>*
- *[5] Formánek, I. 1995. Identifikace a modelování elektromechanického pohonu se stejnosměrným motorem s cizím buzením. 1. vyd. Ostrava: VŠB-TU, 1995, 50 s, ISBN 80-7078-295-1*
- *[6] Brandštetter, P. 1999 Střídavé regulační pohony moderní způsoby řízení VŠB-TU 1999, 181 s*

Ing. Aleš Galuška

Email: ales.galuska.fs@vsb.cz

Tel.: 608 / 230 460